### 1. Basics

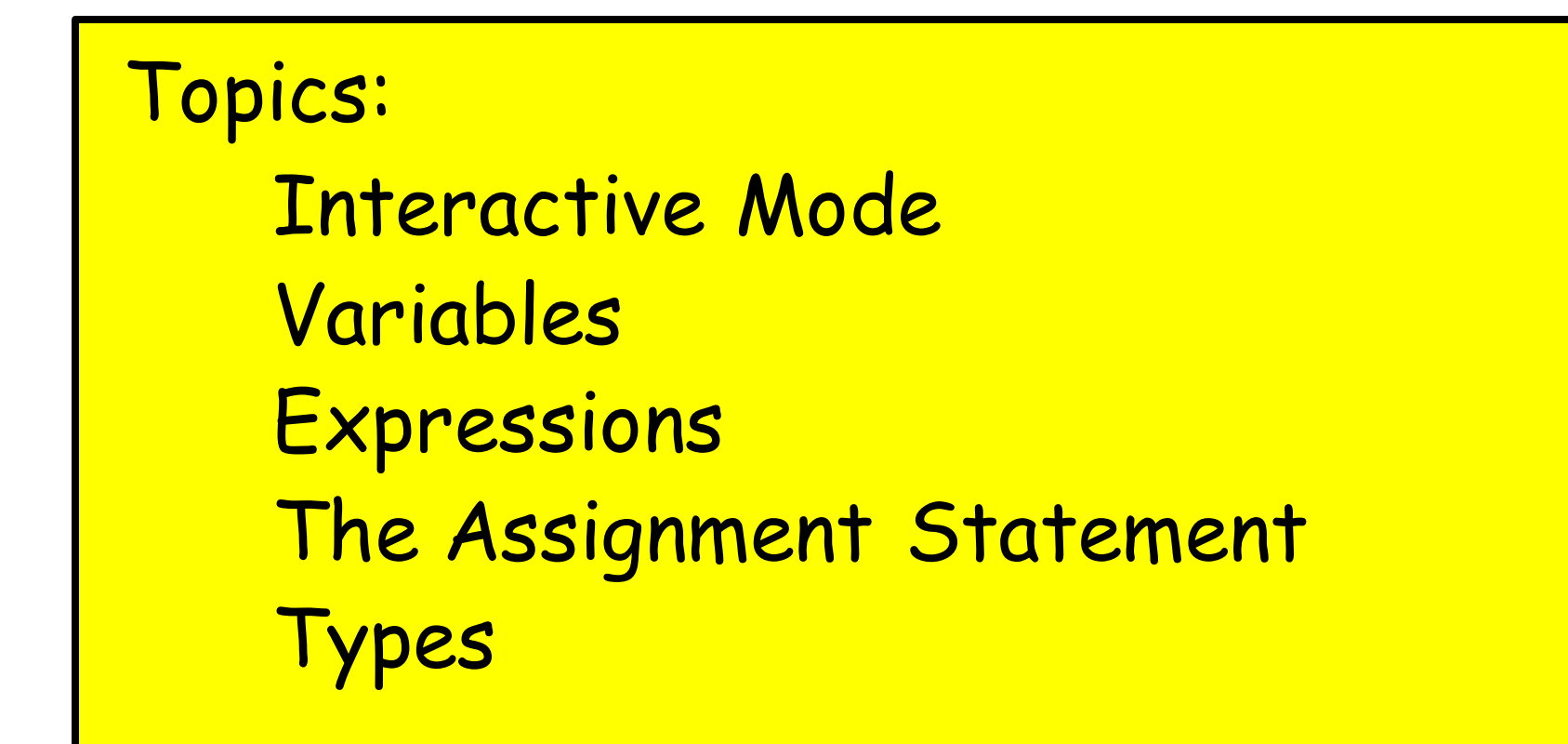

# The Python Interactive Shell

Python can be used in a way that reminds you of a calculator. In the ``command shell'' of your system simply type

**python**

and you will be met with a prompt…

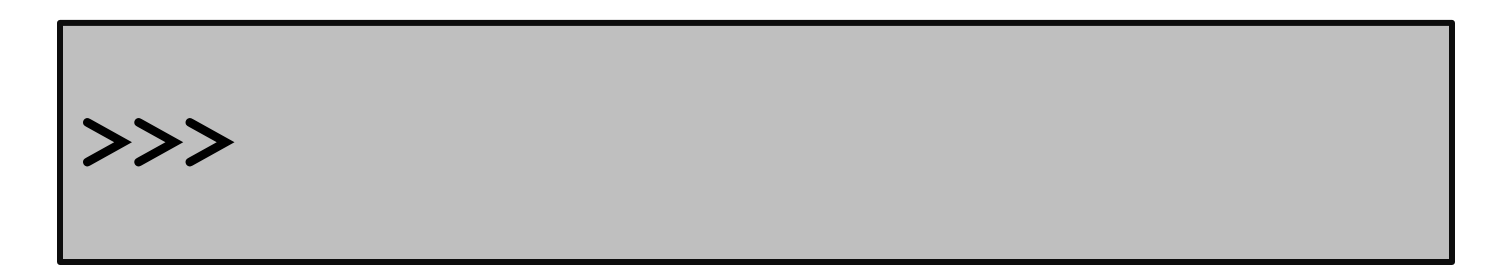

# Let's Compute the Area of a Circle Using Python

$$
\begin{aligned}\n\text{>>> r &= 10 \\
\text{>>> A &= 3.14 \cdot r \cdot r} \\
\text{>>> print A} \\
314.0\n\end{aligned}
$$

# Programming vs Math

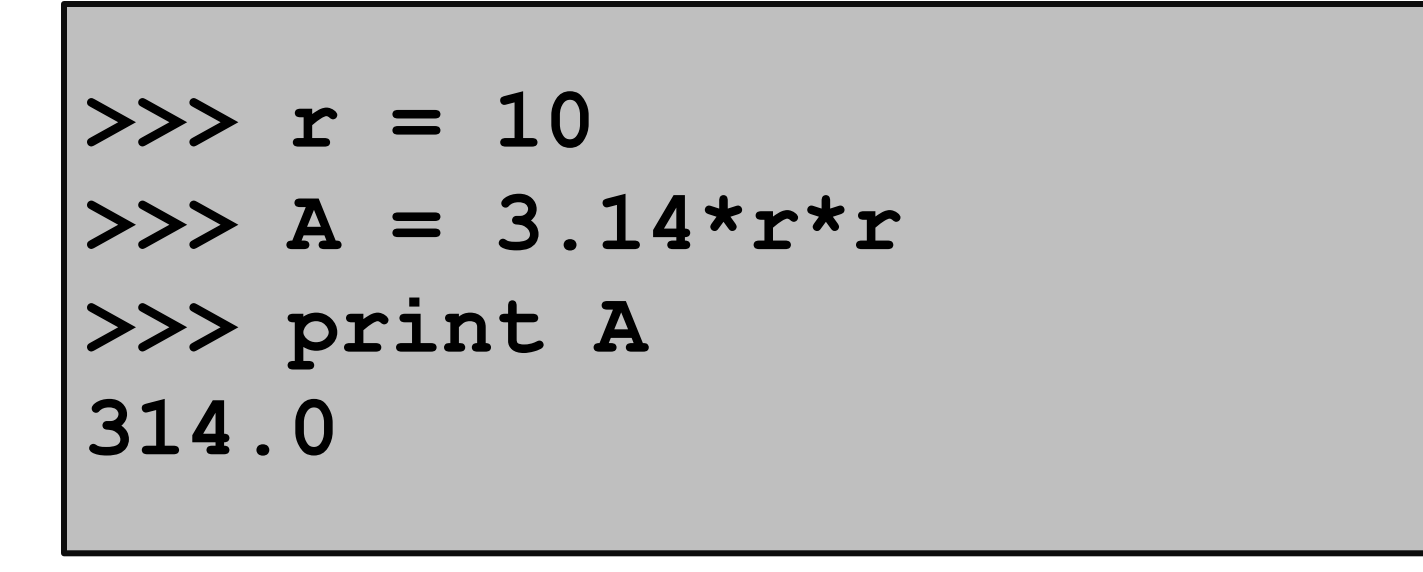

Notation is different. In Python, you can't say A = 3.14xrxr

# Programming vs Math

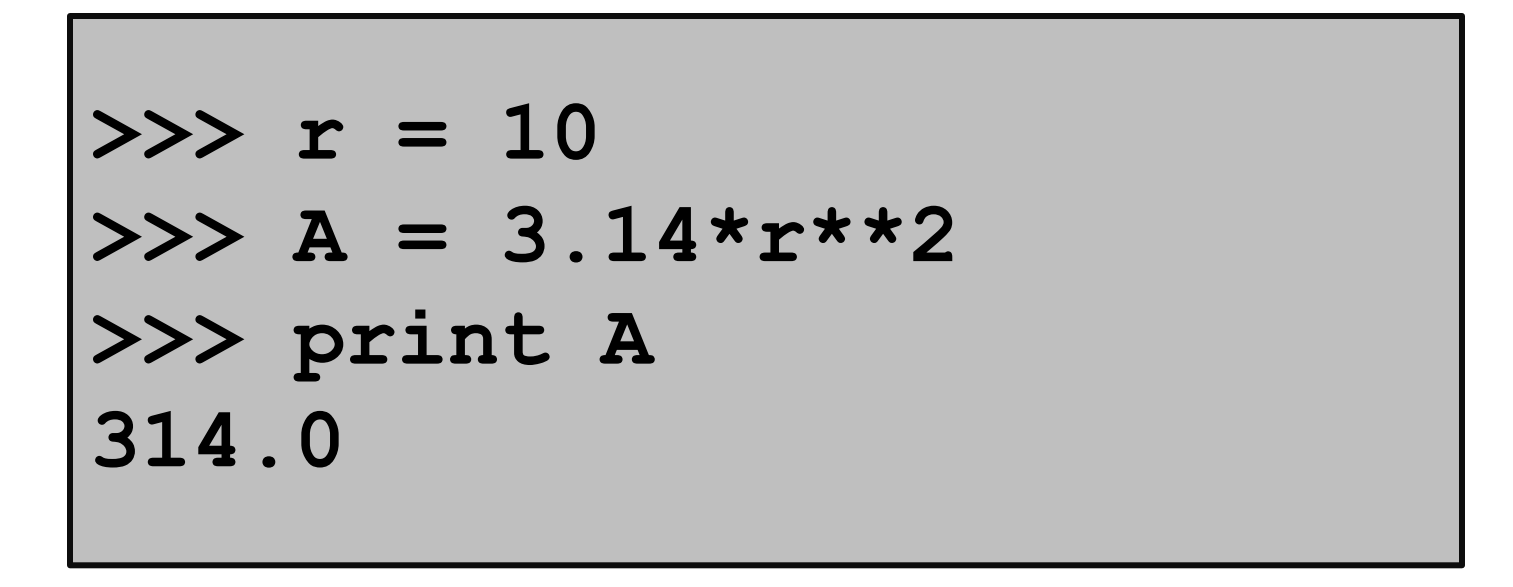

Notation is different. You can indicate exponentiation with \*\*

# Programming vs Math

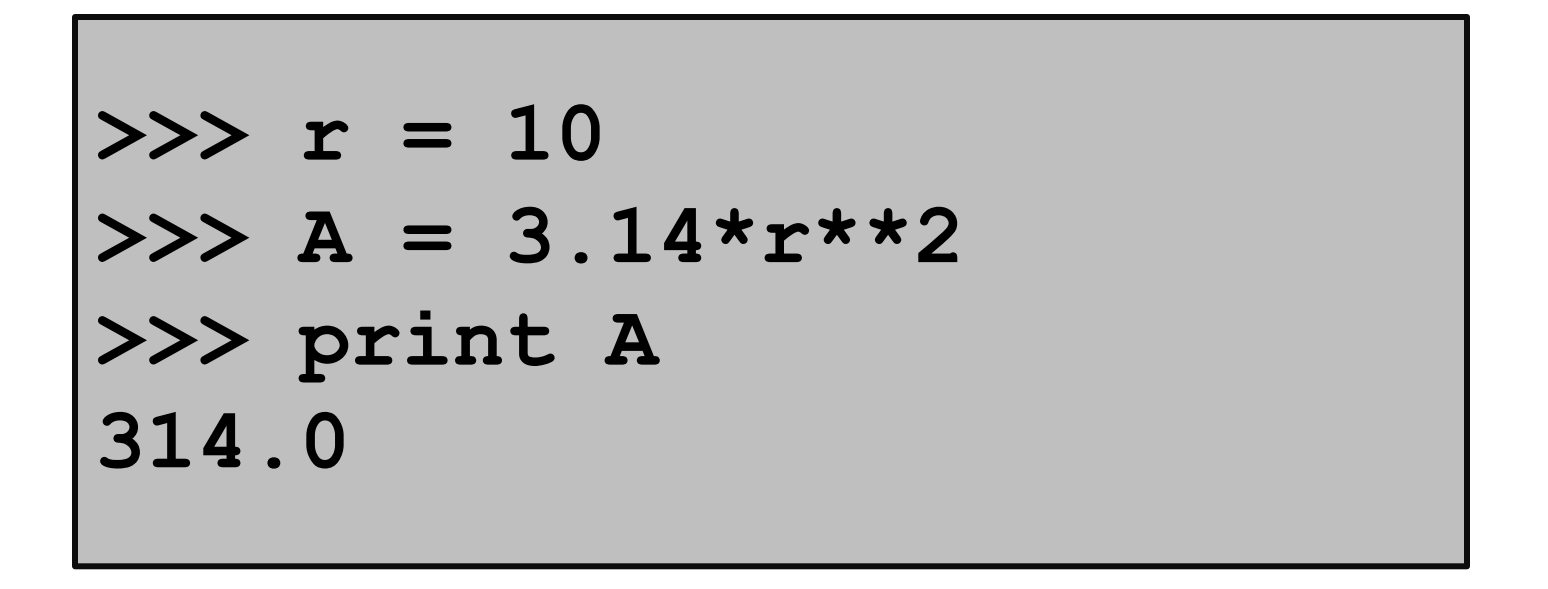

**r** and **A** are variables. In algebra, we have the notion of a variable too. But there are some big differences.

### Variables

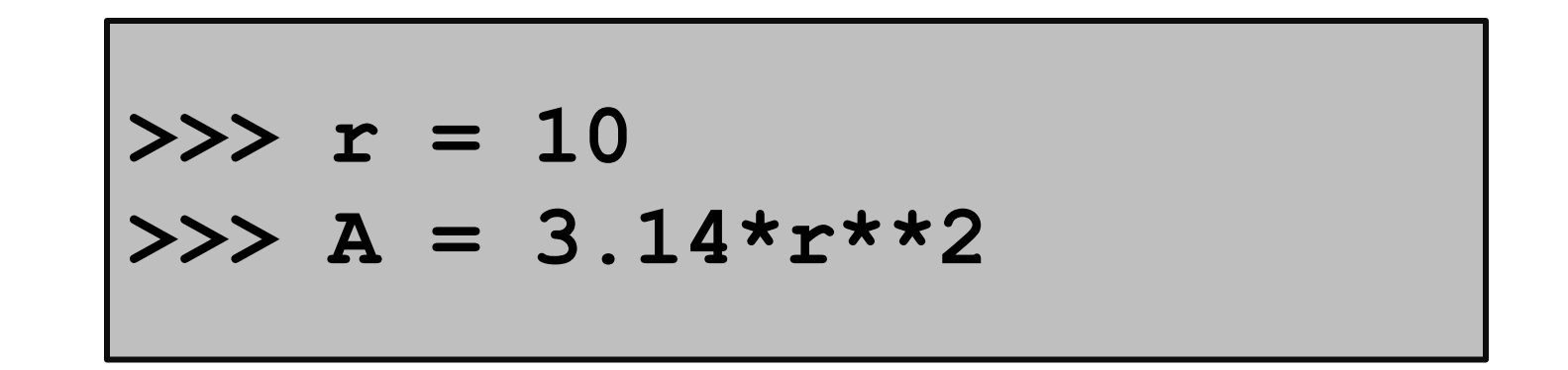

$$
r \rightarrow 10
$$
 A  $\rightarrow 314.0$ 

A variable is a named memory location. Think of it as a box.

It contains a value. Think of it as the contents of the box.

" The value of **r** is 10. The value of **A** is 314.0."

### The Assignment Statement

**>>> r = 10** 

$$
r \rightarrow 10
$$

The "= " symbol indicates assignment The assignment statement  $r = 10$  creates the variable r and assigns the value of 10 to it.

Formal: " r is assigned the value of 10" Informal: "r gets 10"

## The Assignment Statement

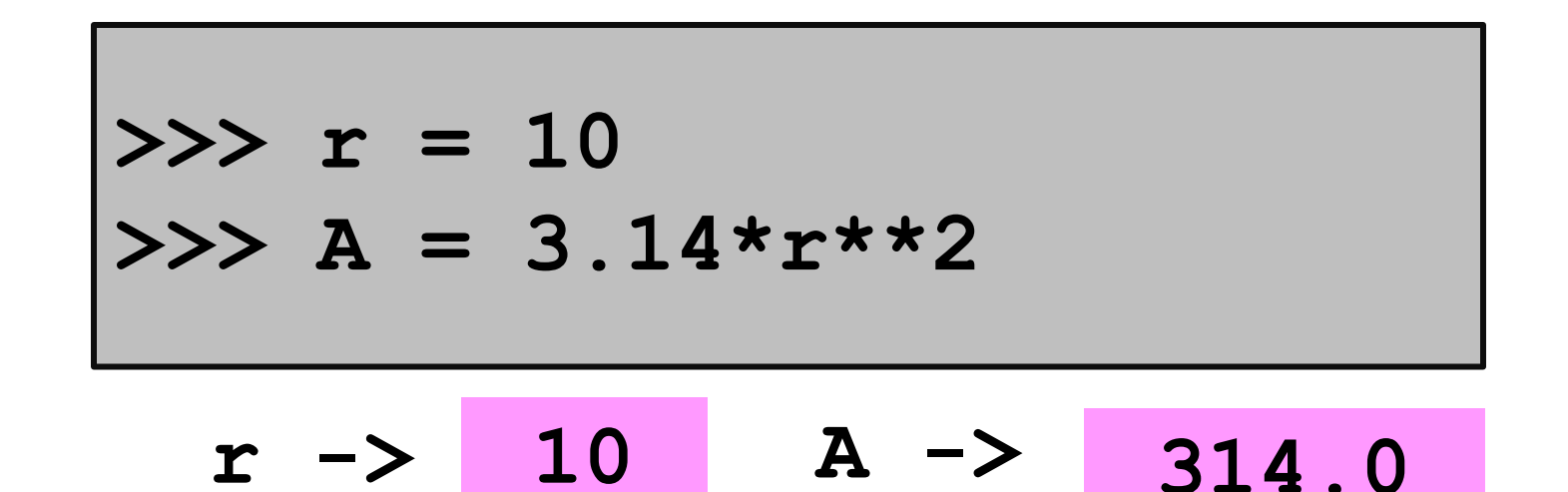

A variable can be used in an expression like **3.14\*r\*\*2**.

The expression is evaluated and then stored.

Assignment Statement: WHERE TO PUT IT = RECIPE FOR A VALUE

### Order is Important

### **>>> A = 3.14\*r\*\*2 >>> r = 10 NameError: name 'r' is not defined**

Math is less fussy:  $A = 3.14*{r^{**}}2$  where  $r = 10$ 

# Assignment vs. "Is Equal to"

 $>>$   $r = 10$ **>>> 3.14\*r\*\*2 = A SyntaxError: can't assign to an operator** 

In Math "=" is used to say what is on the left equals what is on the right. In Python, "=" prescribes an action, "evaluate the expression on the right and assign its value to the variable named on the left."

### The Assignment Statement

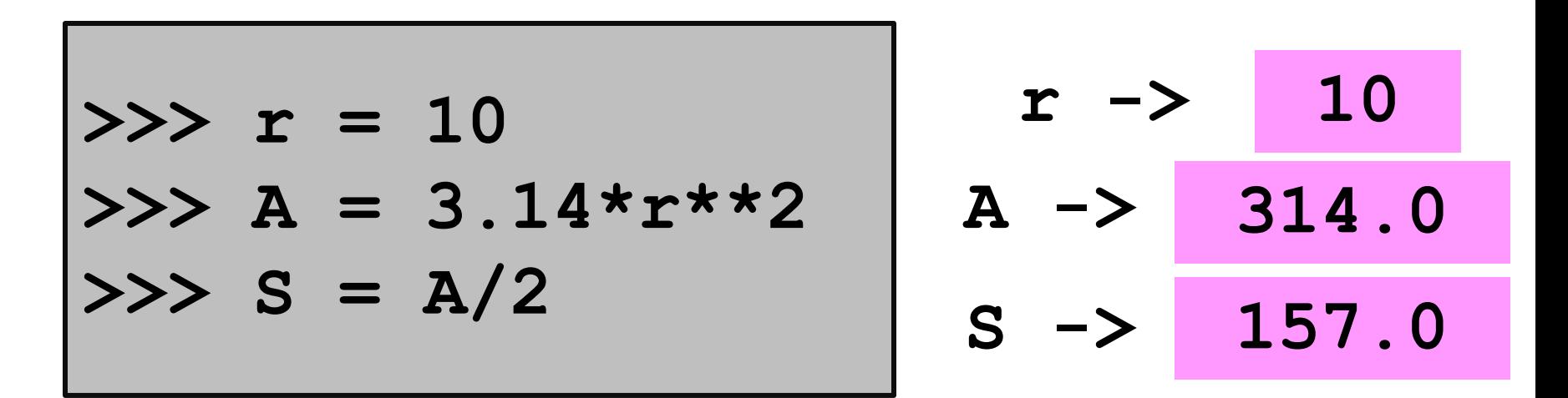

Here we are assigning to **S** the area of a semicircle that has radius 10.

Assignment Statement: WHERE TO PUT IT = RECIPE FOR A VALUE

### The Assignment Statement

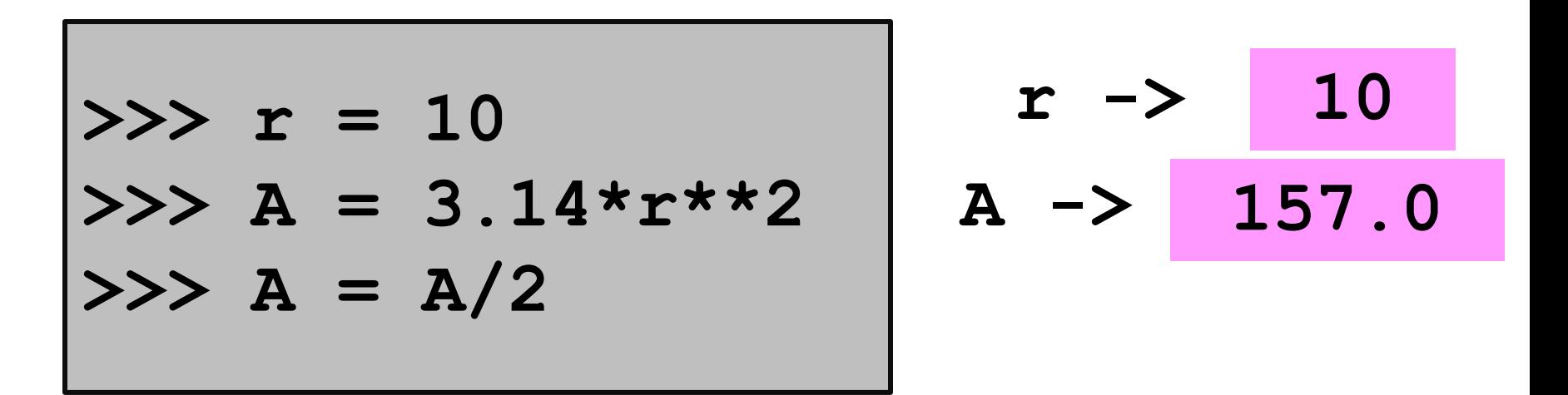

Here we are assigning to A the area of a semicircle that has radius 10.

Nothing new in the third assignment. The "recipe" is A/2. The target of the assignment is A.

"A has been overwritten by A/2"

 $\Rightarrow$   $\Rightarrow$   $\quad y = 100$  Before:

**>>> y = 100**

After:

**y -> 100** 

**>>> y = 100 >>> t = 10**

Before:

$$
y \rightarrow 100
$$

$$
>> y = 100
$$

$$
>> t = 10
$$

After:

$$
y \rightarrow 100
$$

$$
t \rightarrow 10
$$

$$
\begin{aligned}\n\text{>>> } y &= 100 \\
\text{>>> } t &= 10 \\
\text{>>> } y &= y+t\n\end{aligned}
$$

Before:

$$
y \rightarrow 100
$$

$$
t \rightarrow 10
$$

$$
\begin{aligned}\n\text{>>> } y &= 100 \\
\text{>>> } t &= 10 \\
\text{>>> } y &= y+t\n\end{aligned}
$$

After:

$$
y \rightarrow 110
$$

**t -> 10** 

$$
y = 100
$$
\n
$$
y = 100
$$
\n
$$
y = 10
$$
\n
$$
y = y + t
$$
\n
$$
y = y + t
$$
\n
$$
y = t + 10
$$

Before:

$$
y \rightarrow 110
$$

$$
t \rightarrow 10
$$

$$
y = 100
$$
\n
$$
y = 100
$$
\n
$$
y = 10
$$
\n
$$
y = y + t
$$
\n
$$
y = y + t
$$
\n
$$
y = t + 10
$$

After:

$$
y \rightarrow 110
$$

**t -> 20** 

$$
y = 100
$$
  
\n
$$
y = 100
$$
  
\n
$$
y = y + t
$$
  
\n
$$
y = y + t
$$
  
\n
$$
y = t + 10;
$$
  
\n
$$
y = y + t
$$
  
\n
$$
y = y + t
$$

Before:

$$
y \rightarrow 110
$$

$$
t \rightarrow 20
$$

$$
y = 100
$$
  
\n
$$
y = 100
$$
  
\n
$$
y = y + t
$$
  
\n
$$
y = y + t
$$
  
\n
$$
y = t + 10;
$$
  
\n
$$
y = y + t
$$
  
\n
$$
y = y + t
$$

After:

$$
y \rightarrow 130
$$

$$
t \rightarrow 20
$$

$$
y = 100
$$
\n
$$
y = 100
$$
\n
$$
y = y + t
$$
\n
$$
y = y + t
$$
\n
$$
y = t + 10
$$
\n
$$
y = y + t
$$
\n
$$
y = y + t
$$
\n
$$
y = y + t
$$
\n
$$
y = t + 10
$$

Before:

$$
y \rightarrow 130
$$

$$
t \rightarrow 20
$$

$$
y = 100
$$
  
\n
$$
y = 100
$$
  
\n
$$
y = y + t
$$
  
\n
$$
y = y + t
$$
  
\n
$$
y = t + 10
$$
  
\n
$$
y = y + t
$$
  
\n
$$
y = y + t
$$
  
\n
$$
y = y + t
$$
  
\n
$$
y = y + t
$$
  
\n
$$
y = t + 10
$$

After:

$$
y \rightarrow 130
$$

$$
t \rightarrow 30
$$

$$
y = 100
$$
  
\n
$$
y = 100
$$
  
\n
$$
y > t = 10
$$
  
\n
$$
y > y = y + t
$$
  
\n
$$
y > t = t + 10
$$
  
\n
$$
y > y = t + 10
$$
  
\n
$$
y > y = t + 10
$$
  
\n
$$
y > y = y + t
$$

Before:

$$
y \rightarrow 130
$$

$$
t \rightarrow 30
$$

$$
y = 100
$$
  
\n
$$
y = 100
$$
  
\n
$$
y > t = 10
$$
  
\n
$$
y > y = y + t
$$
  
\n
$$
y > y = y + t
$$
  
\n
$$
y > y = y + t
$$
  
\n
$$
y > t = t + 10
$$
  
\n
$$
y > y = y + t
$$

After:

$$
y \rightarrow 160
$$

$$
t \rightarrow 30
$$

# Assignment vs Equations In algebra,  $t = t + 10$

doesn't make sense unless you believe that  $0 = t - t = 10$ 

In Python,

$$
t = t + 10
$$

means add 10 to the value of t and store the result in t.

### The Key 2-Step Action Behind Every Assignment Statement

< *variable name* > = < *expression* >

- 1. Evaluate the expression on the right hand side.
- 2. Store the result in the variable named on the left hand side.

# Naming Variables

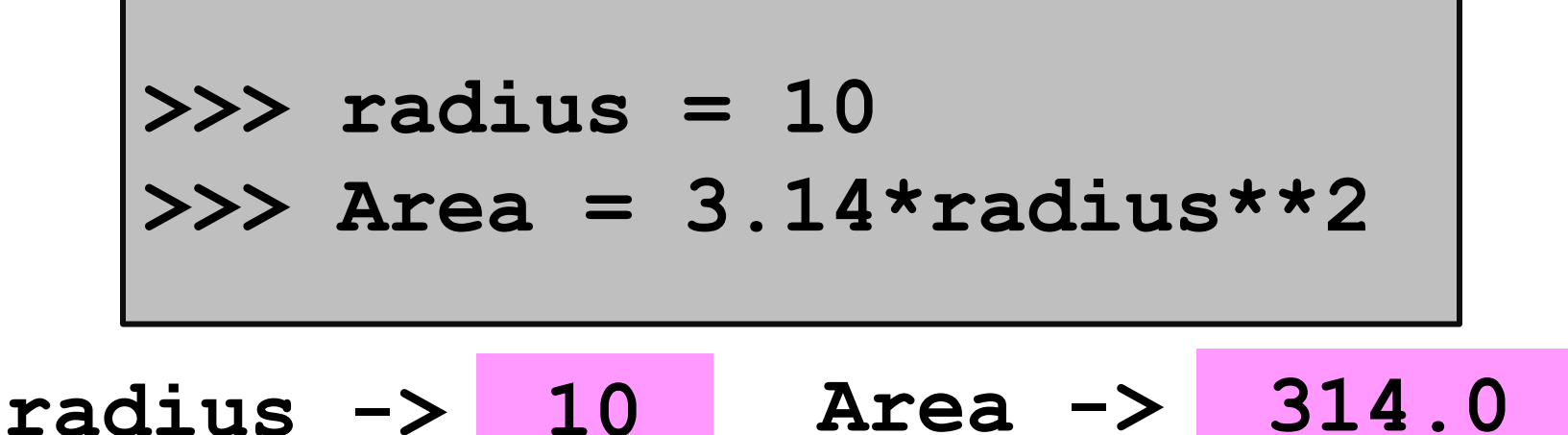

Rule 1. Name must be comprised of digits, upper case letters, lower case letters, and the underscore character " Rule 2. Must begin with a letter or underscore

A good name for a variable is short but suggestive of its role: **Circle\_Area**

### Precedence

- Q. In an arithmetic expression, what is the order of evaluation?
- A. Exponentiation & negation comes before multiplication & division which in turn come before addition & subtraction

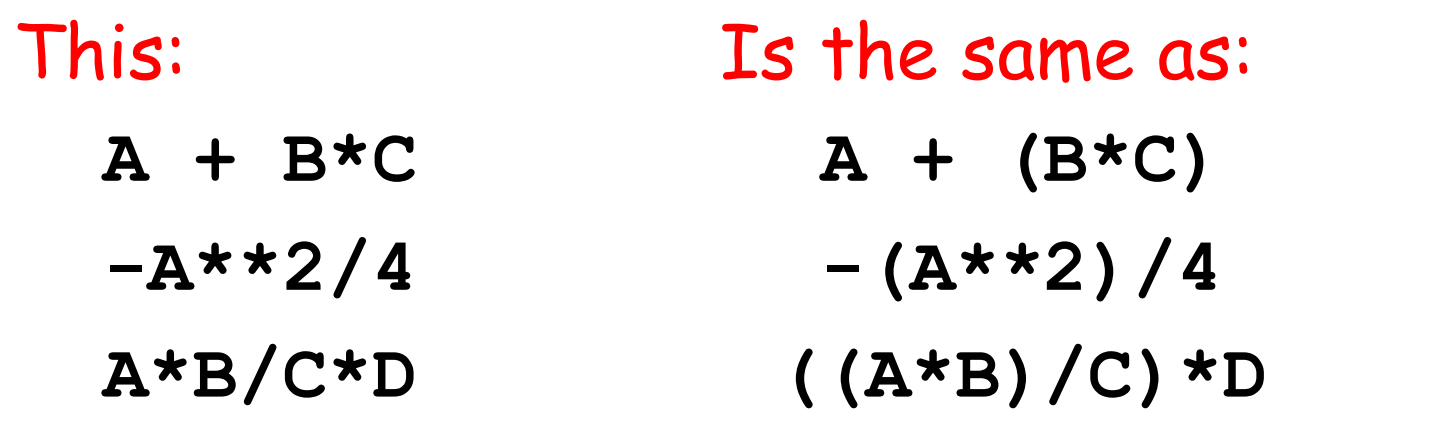

It is a good habit to use parentheses if there is the slightest ambiguity.

### Revisit Circle Area

$$
>> r = 10\n>> A = (22/7) * r * * 2\n>> print A\n300.0
$$

It seems that Python evaluates (22/7) as 3 instead of 3.142… WHY?

A different kind of arithmetic. We have a related experience here.  $11+3 = 2$  in "clock arithmetic"

### Integers and Decimals

In math we distinguish between integer numbers and decimal numbers.

Integer Numbers: 100, 0,-89, 1234567

Decimal Numbers: -2.1, 100.01, 100.0, 12.345

### Integers and Decimals

Different kinds of division

Integer Division: 30/8 is 3 with a remainder of 6

Decimal Division: 30/8 is 3.75

### **int vs float**

In Python, a number has a type.

The **int** type represents numbers as integers.

The **float** type represents numbers as decimals.

Important to understand the differences and the interactions

### **int** Arithmetic

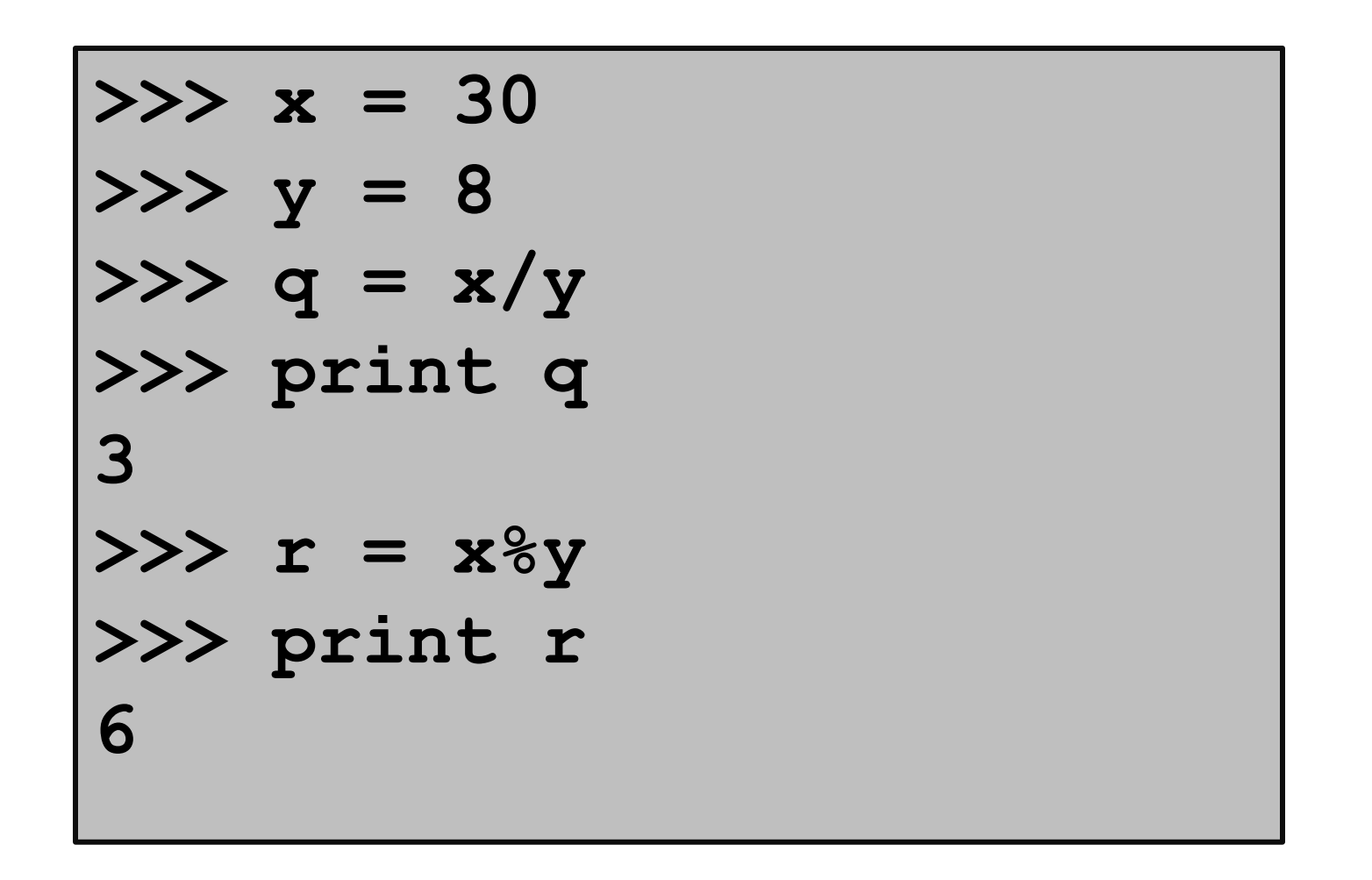

To get the remainder, use %. Python "knows" that the values stored in x and y have type int because there are no decimal points in those assignments.

### **float** Arithmetic

$$
x = 30.
$$
  
\n
$$
x = 30.
$$
  
\n
$$
x = 8.
$$
  
\n
$$
x > y = 8.
$$
  
\n
$$
x > y = 8.
$$
  
\n
$$
x > y = \frac{1}{2} \cdot \frac{1}{2} \cdot \frac{1}{2
$$

Python "knows" that the values stored in x and y have type float because there are decimal points in those assignments.

### Mixing **float** and **int**

$$
x = 30.
$$
  
\n
$$
x = 30.
$$
  
\n
$$
x = 8.
$$
  
\n
$$
x > y = 8.
$$
  
\n
$$
x > y = 8.
$$
  
\n
$$
x > y = 8.
$$
  
\n
$$
x > y = x/y
$$
  
\n
$$
x > y = x/y
$$
  
\n
$$
3.75
$$

In Python if one operand has type float and the other has type int, then the type int value is converted to float and the evaluation proceeds.

# Explicit Type Conversion

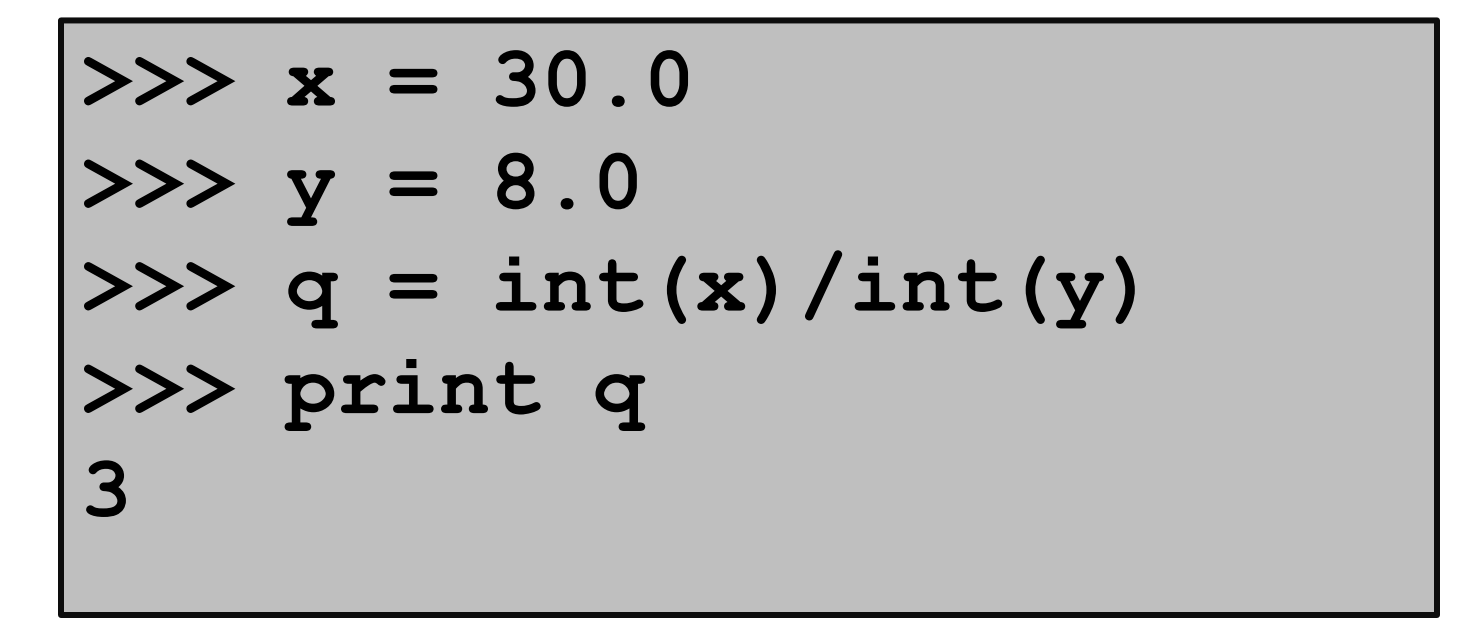

**int( -**expression**- )** converts the value of the expression to **int** value

# Explicit Type Conversion

```
\n
$$
\begin{aligned}\n &>>> x = 30 \\
 &>>> y = 8 \\
 &>>> q = float(x)/float(y) \\
 &>>> print q \\
 &&& .75\n \end{aligned}
$$
\n
```

**float( -**expression**- )** converts the value of the expression to a **float** 

### An Important Distinction

Integer arithmetic is exact. Float arithmetic is (usually) not exact

**>>> x = 1.0/3.0 >>> print x .333333333333**

Strings

So far we have discussed computation with numbers.

Now we discuss computation with text.

We use strings to represent text.

You are a "string processor" when you realize 7/4 means July 4 and not 1.75!

Strings

### Strings are quoted characters. Here are three examples:

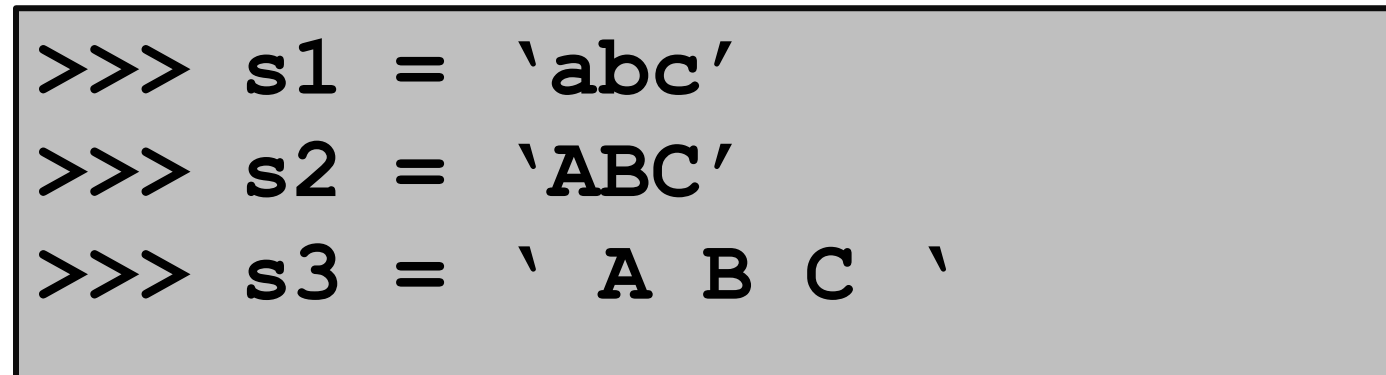

**s1**,**s2**,and **s3** are variables with string value.

Strings

### Strings are quoted characters. Here are three examples:

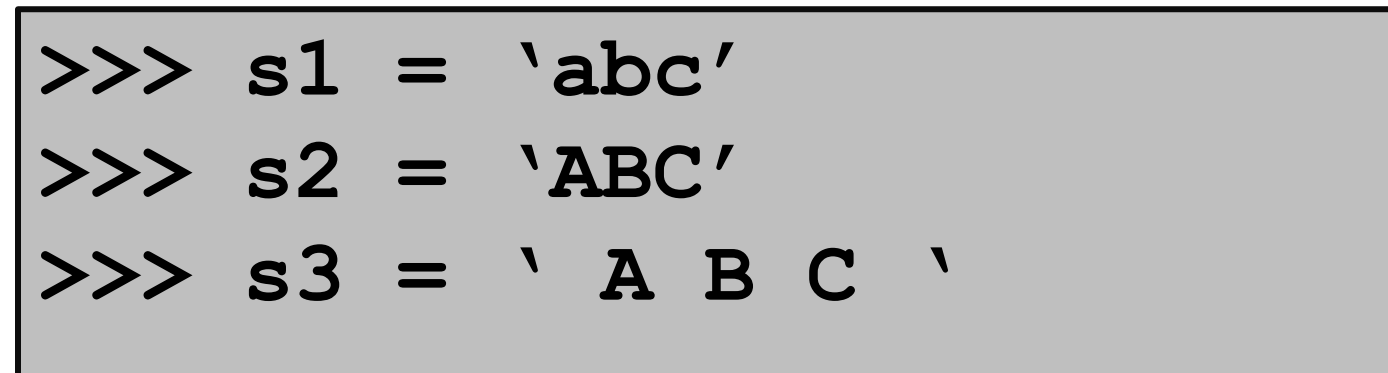

The values in **s1**,**s2**,and **s3** are all different. Upper and lower case matters. Blanks matter

Strings

### Nothing special about letters…

- **>>> Digits = '1234567890'**
	- **>>> Punctuation = '!:;.?'**

>>> Special = 
$$
0#5
$$
 %( ) \_++= '

Basically any keystroke but there are some exceptions and special rules. More later.

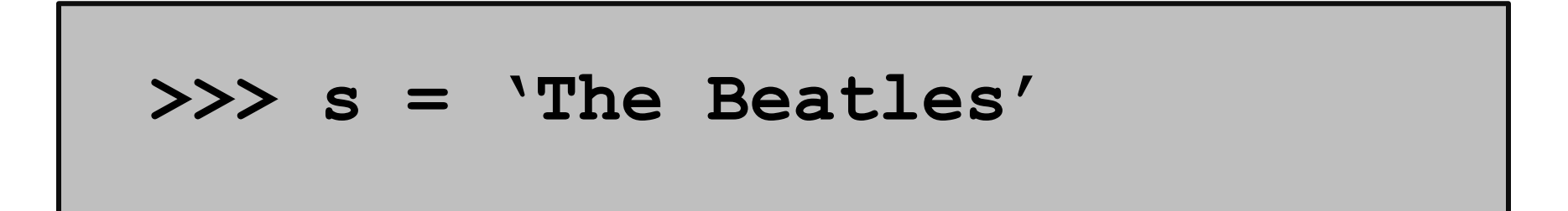

$$
s \longrightarrow \boxed{T \mid h \mid e \mid B \mid e \mid a \mid t \mid 1 \mid e \mid s}
$$

The characters in a string can be referenced through their indices. Called "subscripting".

Subcripting from zero creates a disconnect: 'T' is not the first character.

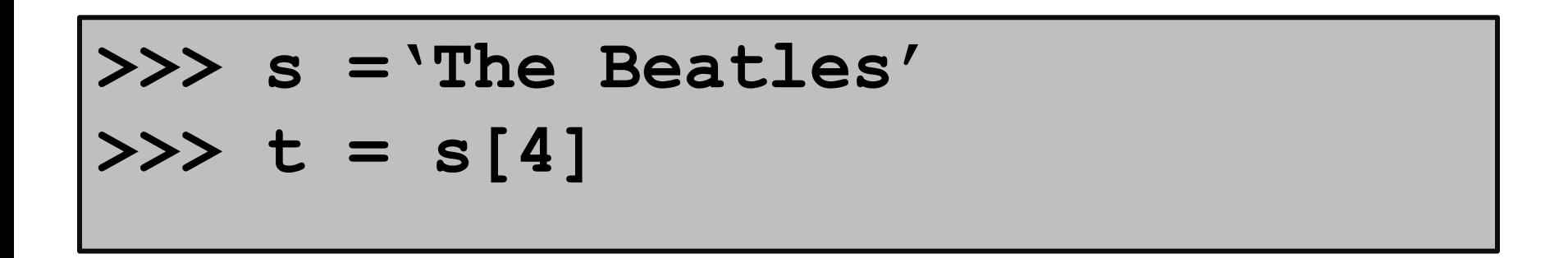

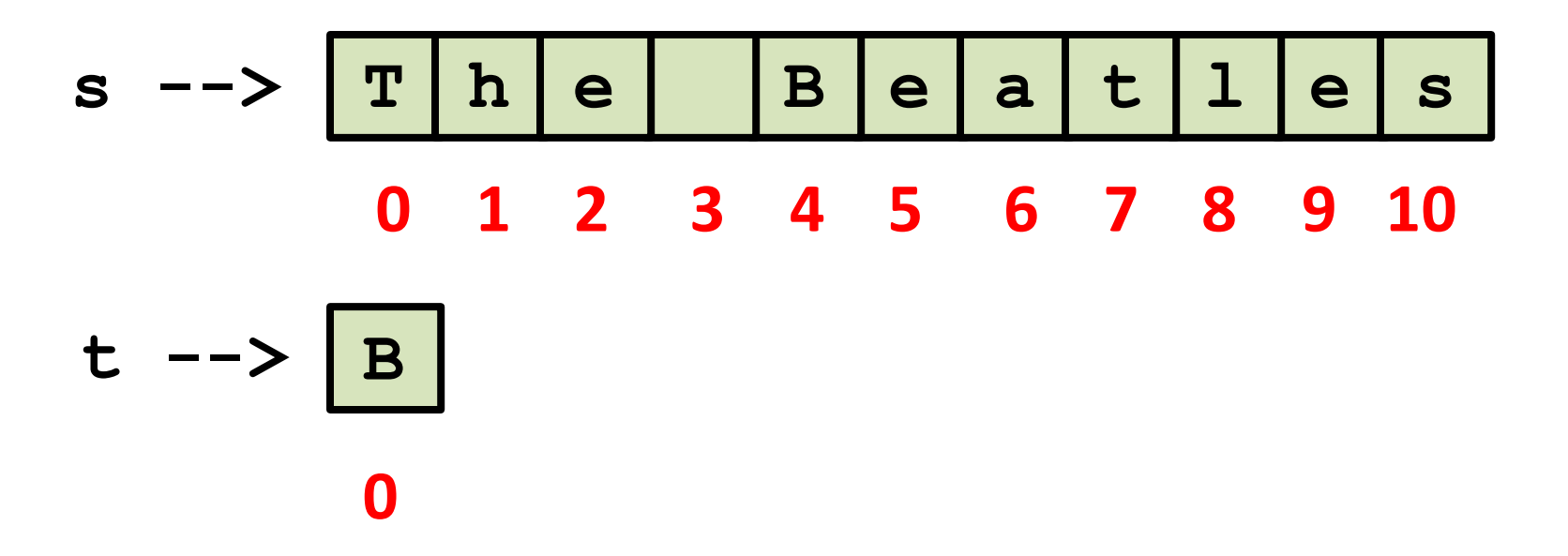

The square bracket notation is used. Note, a single character is a string.

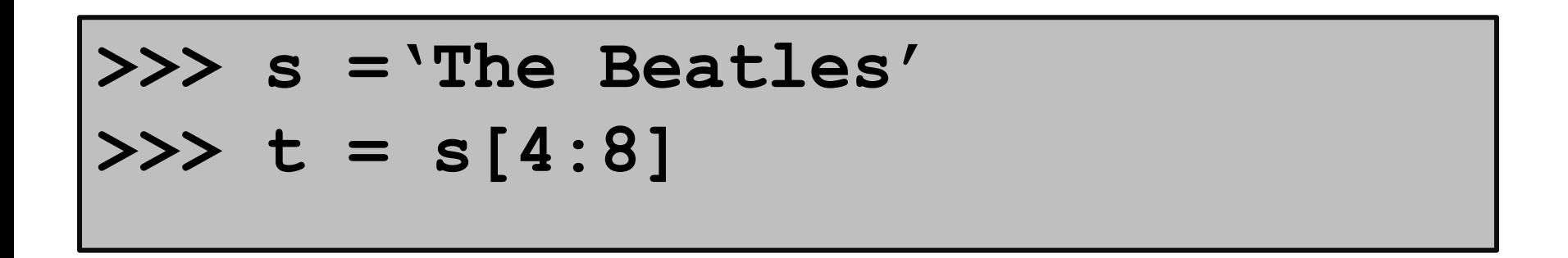

$$
s \longrightarrow \boxed{T \text{ h} \text{ e} \text{ B} \text{ e} \text{ a} \text{ t} \text{ l} \text{ e} \text{ s}}
$$
  
0 1 2 3 4 5 6 7 8 9 10  

$$
t \longrightarrow \boxed{B \text{ e} \text{ a} \text{ t}}
$$
  
0 1 2 3

We say that "t is a slice of s".

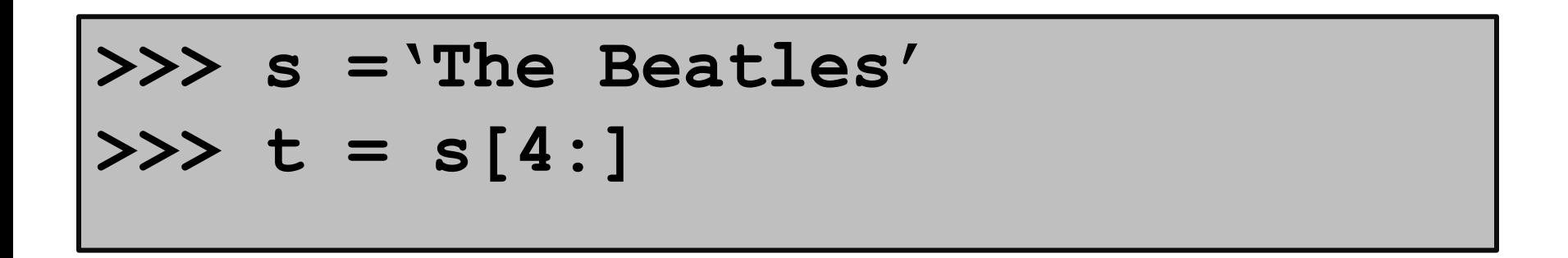

$$
s \longrightarrow \boxed{T \text{ h e} \text{ B} \text{ e} \text{ a} \text{ t} \text{ l} \text{ e} \text{ s}}
$$
  
0 1 2 3 4 5 6 7 8 9 10  

$$
t \longrightarrow \boxed{B \text{ e a} \text{ t} \text{ l} \text{ e} \text{ s}}
$$
  
0 1 2 3 4 5 6

Same as **s[4:11].** Handy notation when you want an "ending slice."

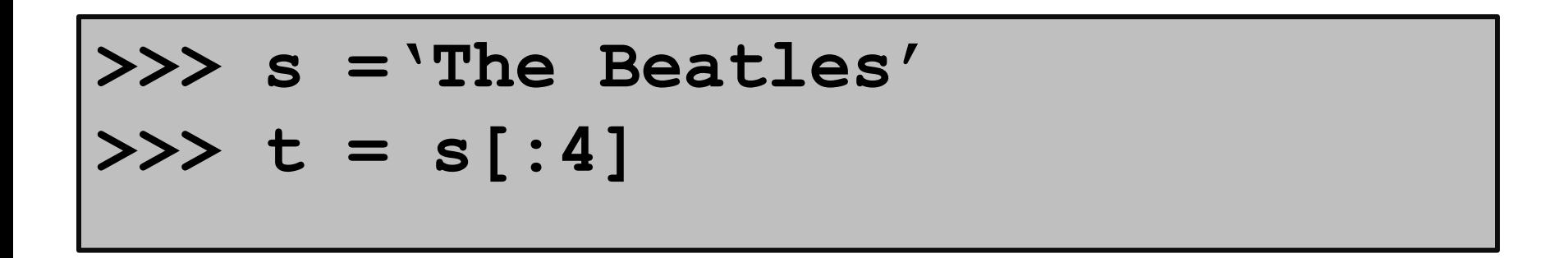

$$
s \longrightarrow \boxed{T \mid h \mid e \mid B \mid e \mid a \mid t \mid 1 \mid e \mid s}
$$
  
0 1 2 3 4 5 6 7 8 9 10  

$$
t \longrightarrow \boxed{T \mid h \mid e \mid}
$$
  
0 1 2 3

Same as **s[0:4].** Handy notation when you want a "beginning slice".

### **>>> s ='The Beatles'**

### **>>> t = s[11]**

### **IndexError: string index out of range**

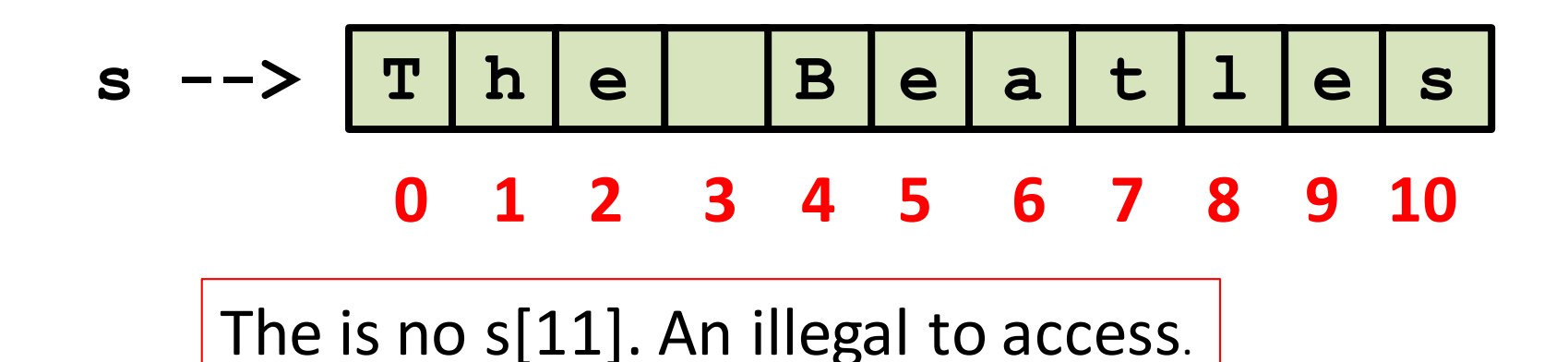

Subscripting errors are EXTREMELY common.

### Strings Can Be Combined

$$
>> s1 = 'The'
$$
  
\n
$$
>> s2 = 'Beatles'
$$
  
\n
$$
>> s = s1 + s2
$$

$$
s \text{ --} > \boxed{T \mid h \mid e \mid B \mid e \mid a \mid t \mid 1 \mid e \mid s}
$$

### This is called concatenation.

Concatenation is the string analog of addition except **s1+s2** and **s2+s1** are different.

### Concatenation

$$
\begin{array}{rcl}\n\text{>>> s1 &=& \text{The'}\\ \n\text{>>> s2 &=& \text{Beatles'}\\ \n\text{>>> s &=& s1 + \text{`` } + s2\n\end{array}
$$

$$
s \text{ --} > \boxed{T \mid h \mid e} \quad \boxed{B \mid e \mid a \mid t \mid 1 \mid e \mid s}
$$

We "added" in a blank.

No limit to the number of input strings: **s = s2+s2+s2+s2+s2**

Types

Strings are a type: **str** So at this point we introduced 3 types: **int** for integers, e.g., **-12 float** for decimals, e.g., **9.12**, **-12.0 str** for strings, e.g., **'abc',** '**12.0'**

Python has other built-in types. And we will learn to make up our own types.

## A Type is a Set of Values and Operations on Them

Values…

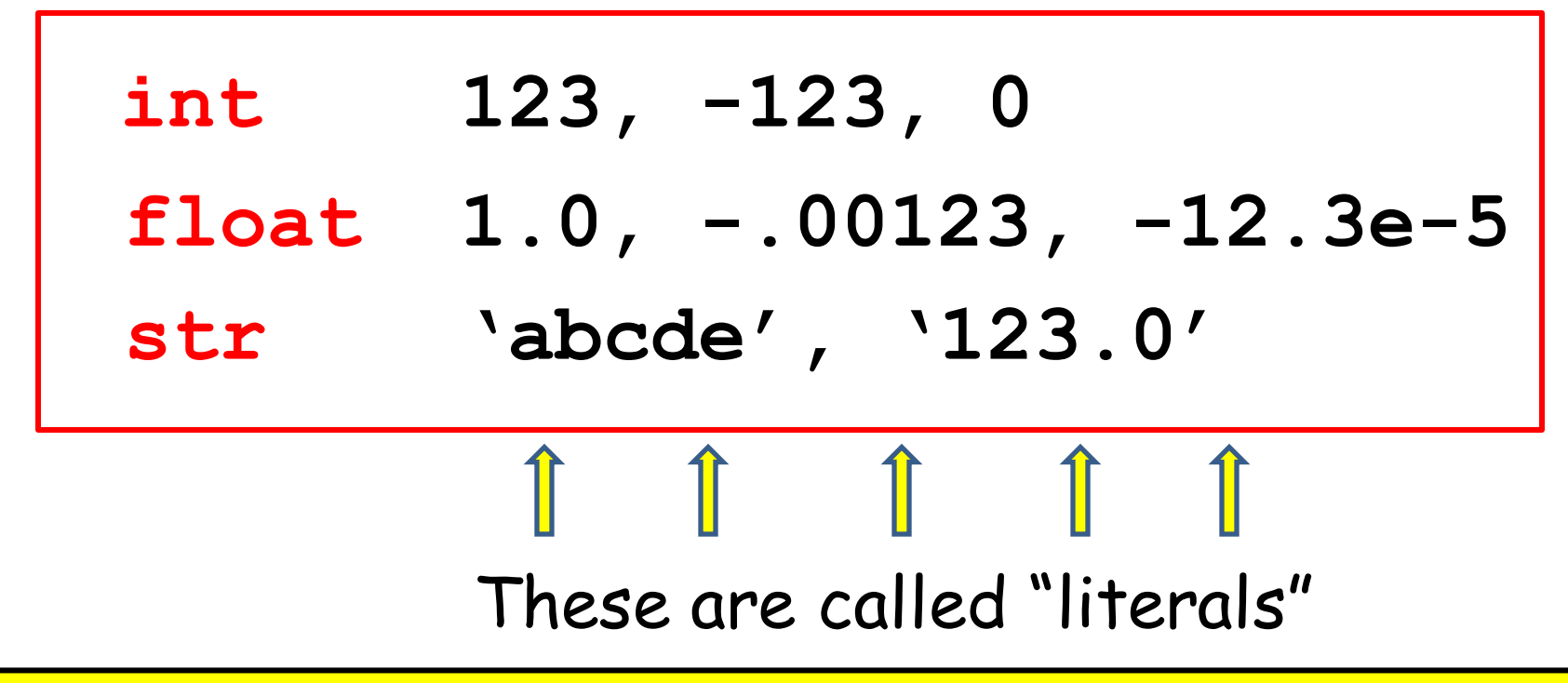

The "e" notation (a power-of-10 notation) is handy for very large or very small floats. The literals -.00123 and -12.3e-5 are the same number.

## A Type is a Set of Values and Operations on Them

Operations…

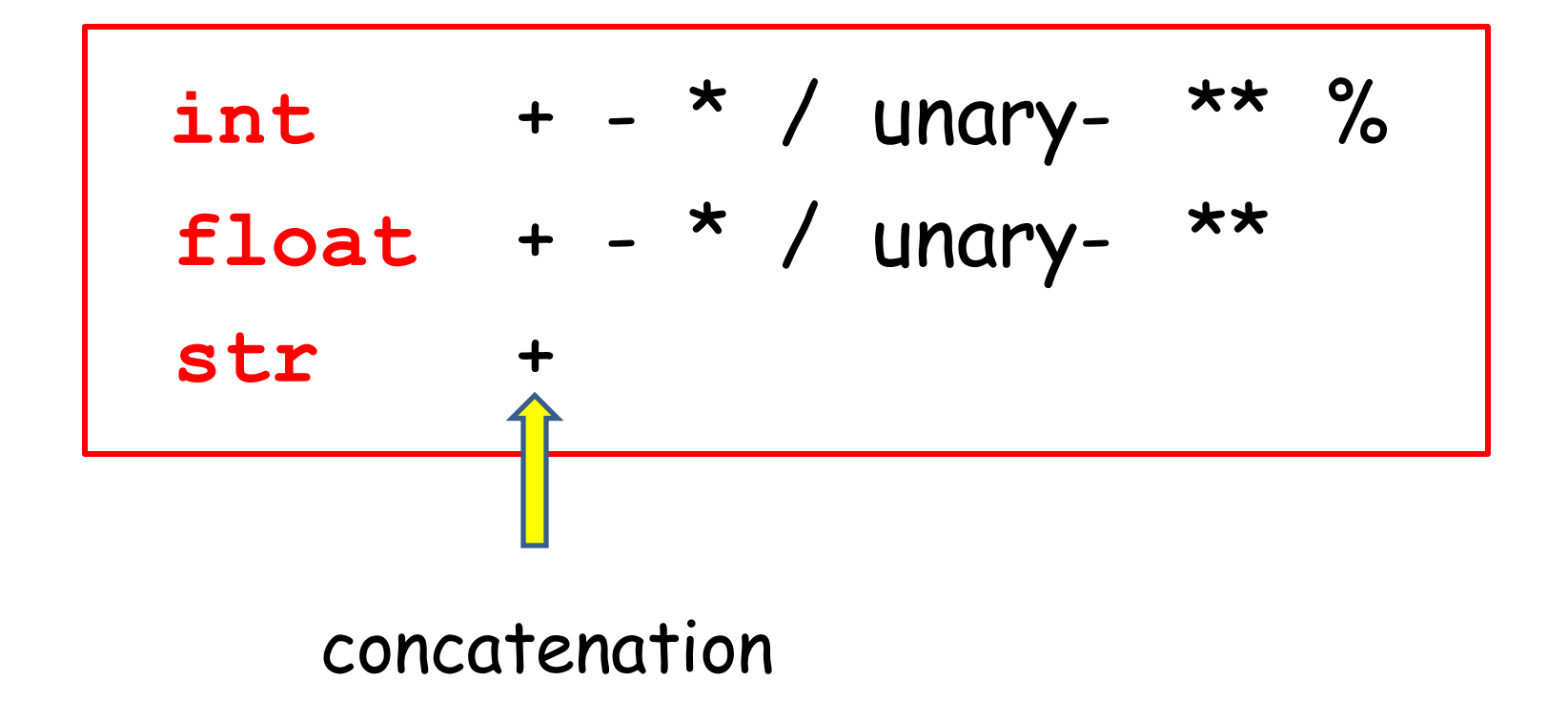

### Type Conversion

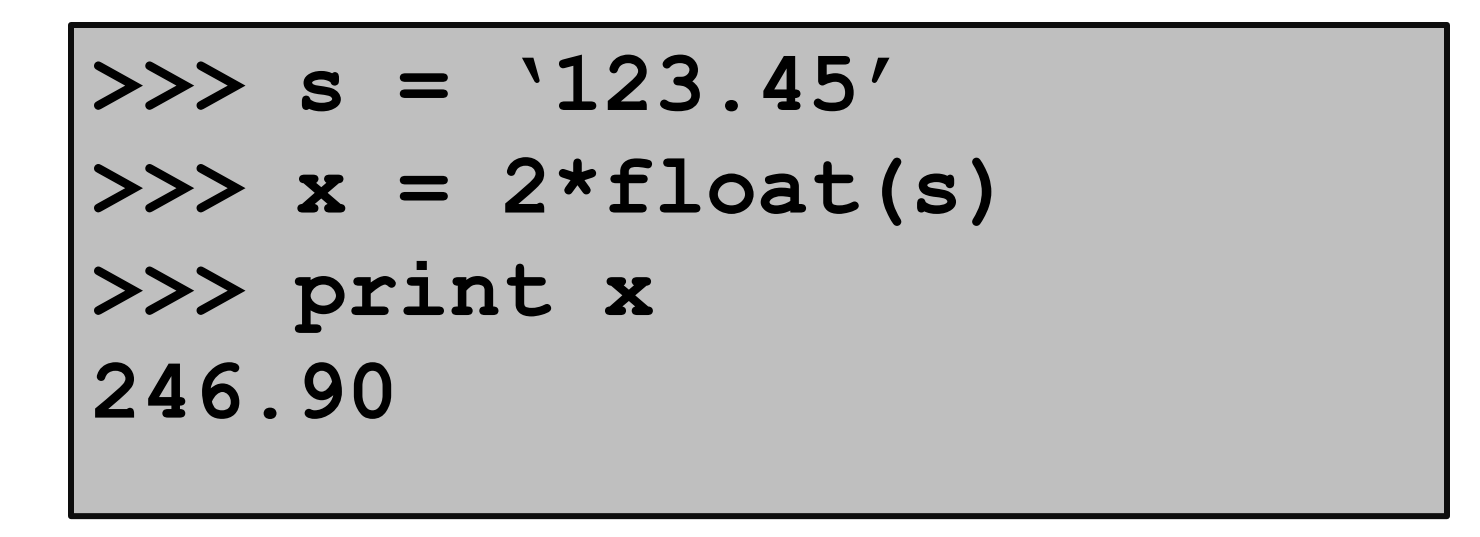

A string that encodes a decimal value can be represented as a **float**.

### Type Conversion

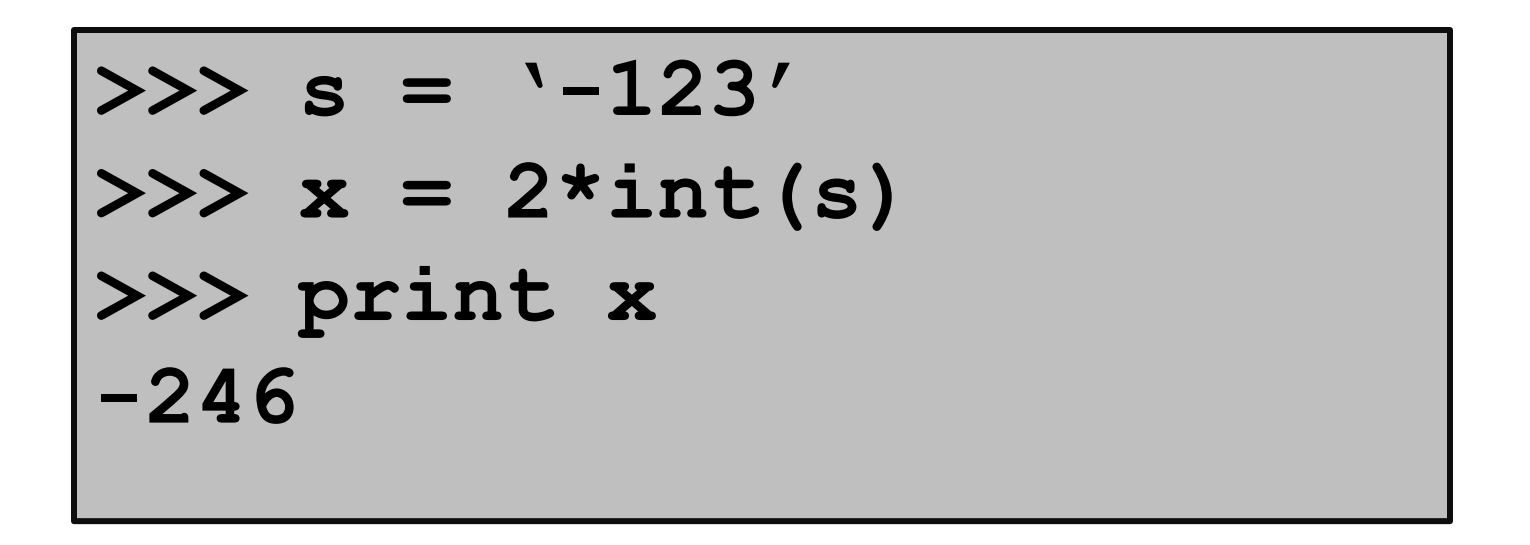

A string that encodes an integer value can be represented as an **int**.

### Type Conversion

$$
>> x = -123.45
$$
  
\n
$$
>> s = str(x)
$$
  
\n
$$
>> print s
$$
  
\n
$$
'-123.45'
$$

Shows how to get a string encoding of a float value.

### Automatic Type Conversion

$$
\begin{aligned}\n>>> x = 1/2.0 \\
>>> y = 2*x\n\end{aligned}
$$

An operation between a **float** and an **int** results in a **float**. So **x** is a **float**. Thus, **y** is also a **float** even though its value happens to be an integer.

# Python is a Dynamically Typed Language

A variable can hold different types of values at different times.

$$
>> x = 'abcde'
$$
  
\n
$$
>> x = 1.0
$$
  
\n
$$
>> x = 32
$$

In other languages the type of a variable is fixed.

### Summary

- 1. Variables house values that can be accessed.
- 2. Assignment statements assign values to variables.
- 3. Numerical data can be represented using the **int** and **float** types.
- 4.Text data can be represented using the **str** type.

**assignment statement**

A statement of the following form:

<*variable*> = <*value*>

If the variable does not yet exist, the statement creates the variable and stores the given value inside it. If the variable does exist, then it replaces the old value with the one provided.

#### **float**

A primitive type whose values are scientific numbers, e.g. 3.46E–4.

#### **int**

### A primitive type whose values are integers.

#### **interactive shell**

A program that allows the user to type in Python expressions and statements one at a time and evalautes them.

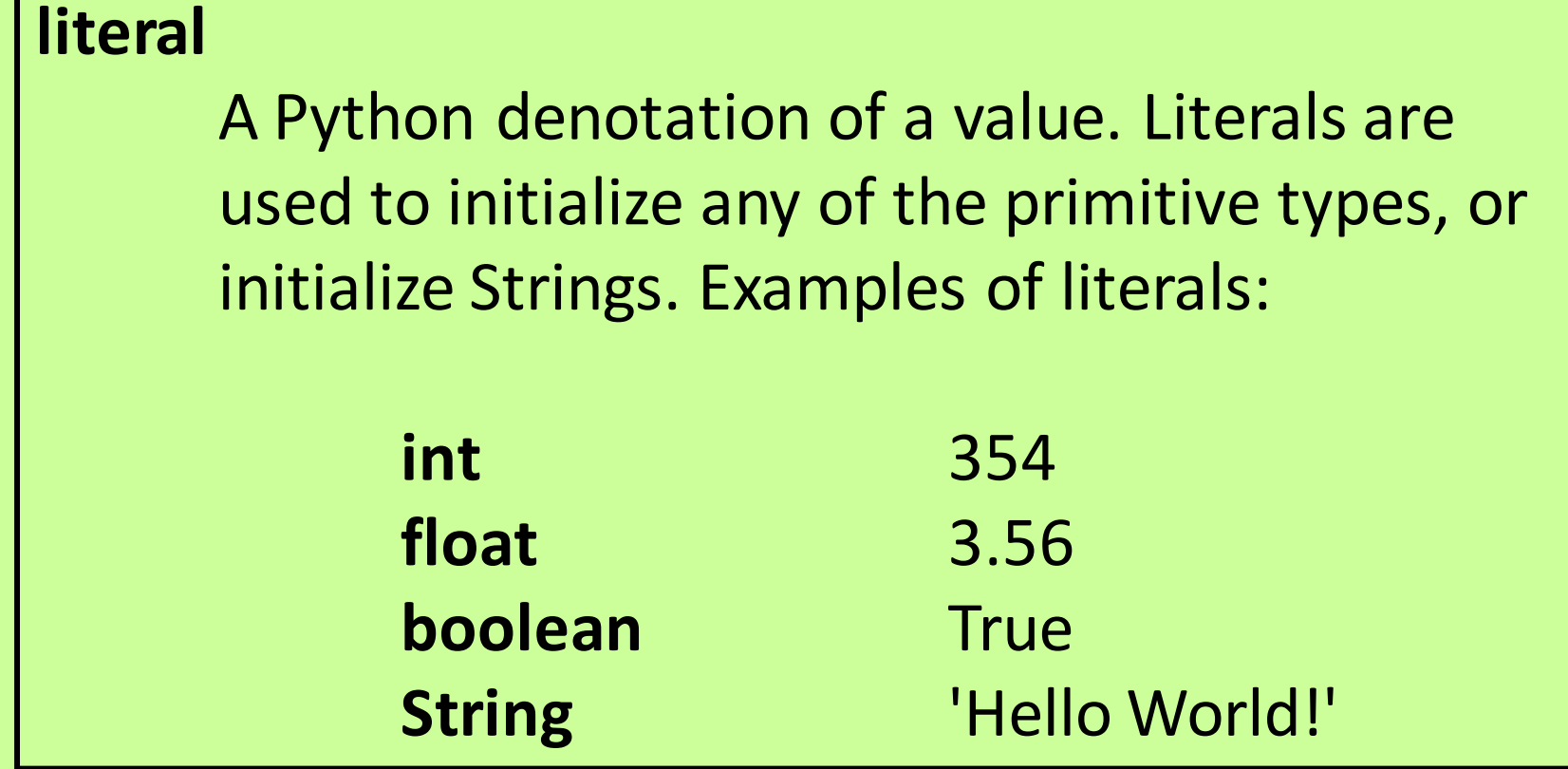

#### **precedence**

Standard mathematics gives precedence to multiplication \* over addition +, so that the expression  $2 + 3 * 5$  is evaluated as if it were parenthesized like this:  $2 + (3 * 5)$ . The precedences used in Python for all operators are given on this page.

#### **type**

A set of values together with operations on them. The type of a value can be determined via the type() function.

#### **variable**

A name with an associated value. Sometimes viewed as a named box with the value in the box. In Python, there are four kinds of variable: parameter, local variable, attribute, and a global variable.